INSTITUTO TÉCNICO INDUSTRIAL SAN JUAN BOSCO - CALI TALLER DE ELECTRICIDAD Y ELECTRÓNICA ELECTRICIDAD Y ELECTRÓNICA – GRADO 11

CONTENIDO: Arduino – 44496 ACTIVIDAD: Control de carga A.C.

NOMBRE:

FECHA: 13 de marzo de 2019

OBJETIVOS:

- 1. Conocer los aspectos básicos de Arduino.
- 2. Implementar un circuito eléctrico/electrónico para el control de una carga A.C.
- 3. Diseñar un programa para controlar una carga A.C. con un pulsador y Arduino.

TIEMPO PARA DESARROLLAR LA PRÁCTICA: 1 hora de clase para explicación de la guía y solución de dudas. 6 horas de clase para desarrollo práctico en protoboard. 6 horas de clase para desarrollo práctico en tarjeta universal. Fecha aproximada de revisión de la práctica: 20 de marzo protoboard. 27 de marzo tarjeta universal.

MARCO TEÓRICO:

```
const int buttonPin = 3;
// setup initializes serial and the button pin
void setup()
 Serial.begin(9600);
 pinMode(buttonPin, INPUT);
// loop checks the button pin each time,
// and will send serial if it is pressed
void loop()if (digitalRead(buttonPin) == HICH)Serial.write('H');
 else
   Serial.write('L');
 delay(1000);
```
A continuación se detallan algunos conceptos importantes al trabajar con Arduino.

**setup()**: Se llama cuando se inicia un diseño o proyecto. Utilícelo para inicializar variables, modos de pines, iniciar para trabajo con librerías, etc. La función setup sólo se ejecutará una vez, después de cada encendido o reinicio de la placa Arduino.

**loop()**: Después de crear una función setup (), que inicializa y establece los valores iniciales, la función loop () hace precisamente lo que su nombre sugiere, y lazos consecutivamente, permitiendo que su programa cambie y responda. Utilícelo para controlar activamente la tarjeta Arduino.

#### **Operadores De Comparación:**

 $x == y$  (x is equal to y)  $x!=y$  (x is not equal to y)  $x < y$  (x is less than  $y$ )  $x > y$  (x is greater than  $y$ )  $x \le y$  (x is less than or equal to y)  $x \ge y$  (x is greater than or equal to y)

#### **Estructuras De Control**

**if:**

```
if (someVariable > 50) if (x > 120) digitalWrite(LEDpin, HIGH);
\left\{ \right.if (x > 120)// do something here \frac{if (x > 120)}{digitalWrite(LEDpin, HICH)};
                               if (x > 120) { digitalWrite (LEDpin, HIGH); }
                               if (x > 120) {
                                 digitalWrite(LEDpin1, HIGH);
                                 digitalWrite(LEDpin2, HIGH);
                               \mathcal{F}// all are correct
```
**if…else:**

```
if (pinFiveInput < 500) if (pinFiveInput < 500)
€
  // action A// do Thing A
\mathcal{E}\mathcal{F}else if (pinFiveInput >= 1000)
else
                              // do Thing B
  // action B}
                            else
                            ſ
                              // do Thing C
```
#### **Switch Case:**

Var: La variable cuyo valor se va a comparar con los diferentes casos. Label: Valor para comparar con la variable.

```
switch (var) {
 case label:
   // statements
   break;
  case label:
   // statements
   break;
 default:
   // statements
 break;
```
**Estructuras De Repetición**

**While:**

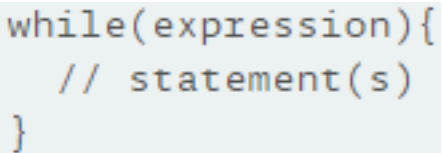

**Do While:**

```
do
\{// statement block
} while (test condition);
```
for (initialization; condition; increment)  $// statement(s);$  $\}$ parenthesis declare variable (optional) initialize test increment or decrement for (int  $x = 0$ ;  $x < 100$ ;  $x++$ ) { println(x);  $//$  prints 0 to 99  $\mathbf{r}$ 

# **Funciones Especiales De Arduino**

**pinMode()**: Configura el pin especificado para comportarse bien como entrada o como salida. Sintaxis= pinMode(pin,mode) pin: Número del pin cuyo modo desea establecer. mode: INPUT, OUTPUT, INPUT\_PULLUP.

**digitalWrite()**: Escribe un valor ALTO o BAJO en un pin digital. Si el pin ha sido configurado como OUTPUT con pinMode (), su voltaje se ajustará al valor correspondiente: 5V (o 3.3V en placas de 3.3V) para HIGH, 0V (tierra) para LOW. Si el pin está configurado como INPUT, digitalWrite () activará (HIGH) o desactivará (LOW) el pullup interno en el pin de entrada. Se recomienda ajustar el pinMode () a INPUT\_PULLUP para habilitar la resistencia pull-up interna. Sintaxis= digitalWrite(pin,value) pin: Número del pin. value: HIGH o LOW.

**PORTx : B00001111;** : Sirve escribir valores lógicos en un puerto.

x: El nombre del puerto.

Después de la B van 0ch0 dígitos (ceros o unos) que corresponden al nivel de cada pin del puerto.

**digitalRead()**:Lee el valor de un pin digital especificado, ya sea HIGH o LOW.

Sintaxis= digitalRead(pin)

pin: El número del pin digital que desea leer (int).

Retorna o devuelve: HIGH o LOW. Si el pin no está conectado a nada, digitalRead () puede devolver HIGH o LOW (y esto puede cambiar aleatoriamente).

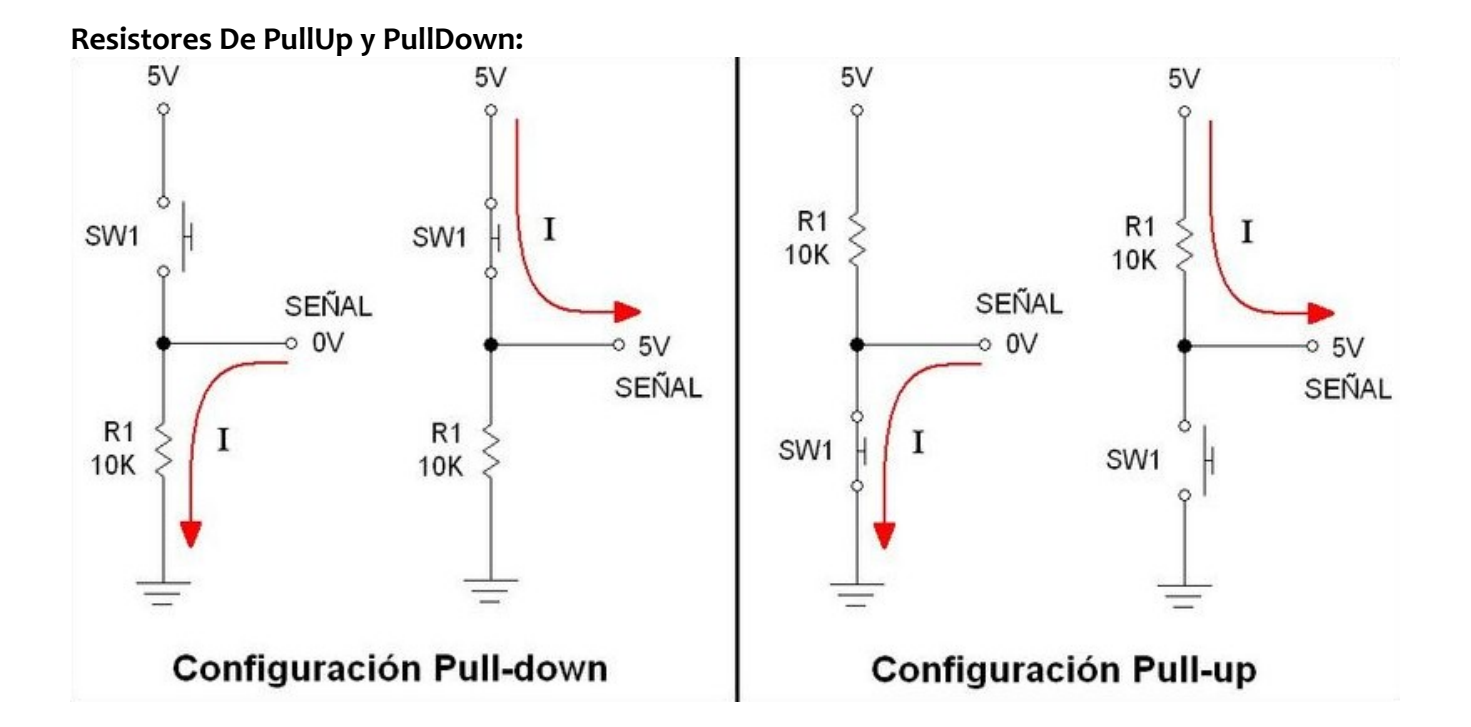

# DESARROLLO PRÁCTICO:

- 1. Implementar en protoboard todo lo necesario (hardware y software) para que mediante un pulsador y Arduino se accione una carga A.C. (un bombillo). El funcionamiento debe ser el siguiente: El bombillo inicia apagado, una vez se presione el pulsador el bombillo enciende y se queda encendido por 3 segundos, pasados los 3 segundos el bombillo se apaga y queda listo para que se vuelva a oprimir el pulsador.
- 2. Implementar en tarjeta universal todo lo necesario (hardware y software) para que mediante un pulsador y Arduino se accione una carga A.C. (un bombillo). El funcionamiento debe ser el siguiente: El bombillo inicia apagado, una vez se presione el pulsador el bombillo enciende y se queda encendido por 3 segundos, pasados los 3 segundos el bombillo se apaga y queda listo para que se vuelva a oprimir el pulsador.

# CRITERIOS DE EVALUACIÓN

Los aspectos que se tendrán en cuenta para la valoración final de la práctica son:

- 1. Disciplina durante el desarrollo de la práctica.
- 2. Vocabulario y respeto.
- 3. Uso del celular durante la práctica.
- 4. Estética y correcto funcionamiento en los circuitos implementados.
- 5. Cumplimiento del objetivo de la práctica en el tiempo acordado.
- 6. Herramientas y materiales necesarios para desarrollar la práctica.
- 7. Uso de casaca, guía de práctica y formato de seguimiento a prácticas.